# DAWAN Plan de la formation [www.dawan.fr](https://www.dawan.fr)

# Formation Dreamweaver : Approfondissement

# Formation éligible au CPF, contactez-nous au 22 519 09 66

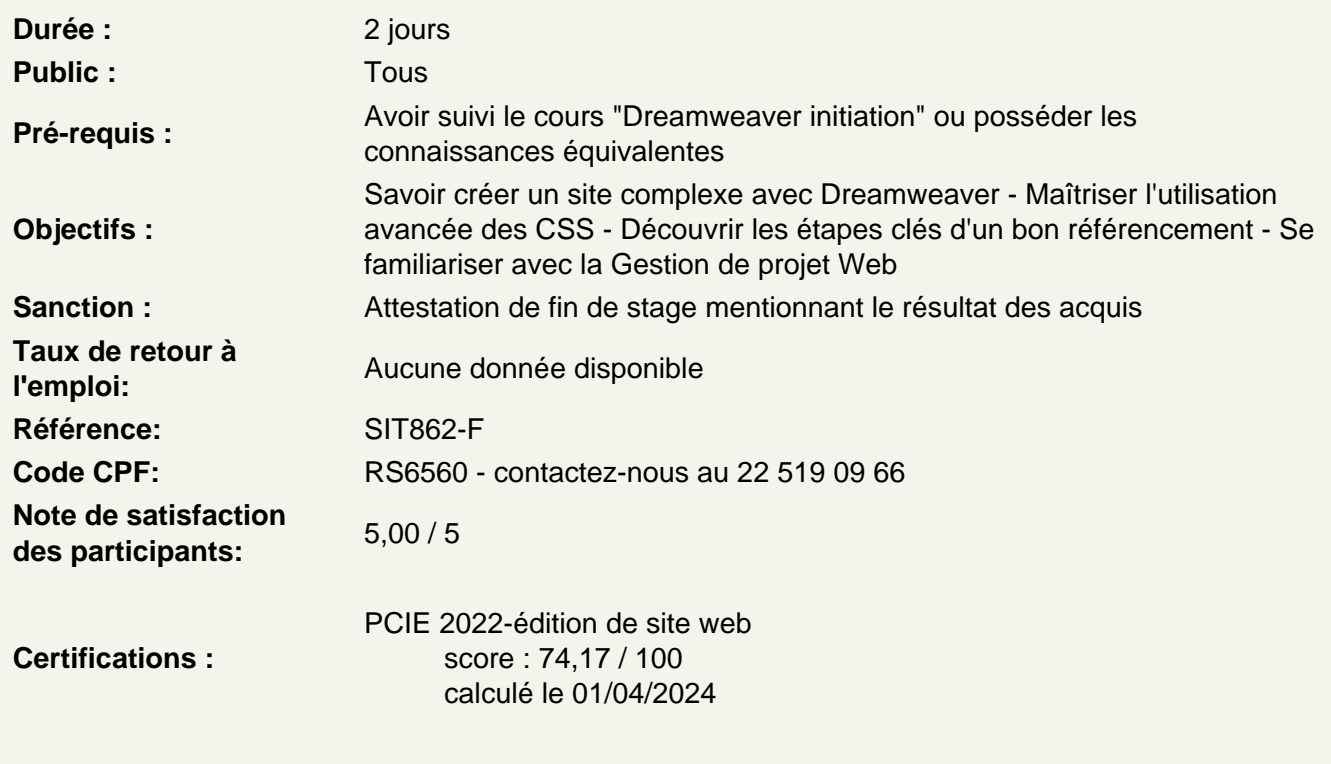

Introduction

Les enjeux de la création d'un site web Rappels des méthodes de création de site Web

Découvrir les grilles fluides

Présentation du responsive design Mode grille fluide Palette d´insertion Créer une structure de page Décliner sur les autres supports Créer un modèle de page Créer une arborescence et une navigation

Atelier : Création d'un site Responsive Design

Découvrir jQuery UI/ JQueryMobile

Présentation de jQuery UI Fonctions essentielles Installer JQuery UI et utiliser un composant de base Utiliser les onglets de JQuery Panneau JQuery Mobile

**Atelier : Réalisation d'un menu dynamique avec JQuery UI, utilisations des effets JQuery création et mise en forme d'une page à destination de mobile**

# **Découvrir CSS Designer et Transition**

Présentation de CSS Designer et Transition Découvrir l´adaptation de la structure Ajouter et modifier des règles optimiser les styles

## **Atelier : Atelier: Réaliser des dégradés, des transitions sur des éléments HTML**

### **Extension Manager**

Intaller Extension Manager gérer les applications adobe sur votre machine

### **Conduite de projet Web avec Dreamweaver**

Spécification d'un site : le cahier des charges Conception du site : l'ergonomie, la navigation, la charte graphique, les bases de données, etc. Développement du site : le rôle de Dreamweaver Mise en ligne du site : l'importance de la recette Suivi du site : animer et maintenir son site Web

### **Conclusion**

### **Passage de la certification (si prévue dans le financement)**